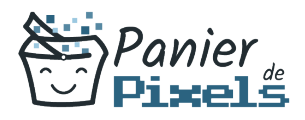

# Livret personnel de compétences

## Tout savoir sur Word

Ce livret personnel de compétences a pour objectif de permettre au stagiaire de suivre sa progression tout au long de la formation.

Il permet au stagiaire de se positionner par rapport aux compétences attendues à la fin de la formation.

Ce positionnement est personnel et s'enrichit au fil des apports et échanges avec le formateur.

Ce livret sera rempli tout au long de la formation par le stagiaire.

Les tableaux de compétences seront également remplis en parallèle par le formateur puisqu'ils serviront à établir un diagnostic final sur les connaissances acquises au cours de la formation.

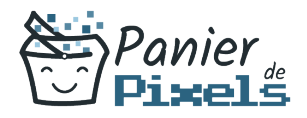

### Objet du référentiel pédagogique

Ce référentiel pédagogique présente l'ensemble des compétences évaluées dans les domaines et sous-domaines de la formation.

Il précise les compétences techniques attendues à la fin de la formation.

### Résumé

Word est le logiciel de traitement de texte le plus utilisé à travers le monde. Intuitif et efficace à utiliser, Word permet de travailler des documents simples mais, aussi, très complexes.

Cette formation vous permettra de maîtriser les fonctions de bases et avancées de Word et être capable de faire des lettres types, rédiger un courrier efficacement, maîtriser les fonctions de bases de traitement de texte et les enrichir de graphiques, de tableaux et d'objets.

#### Objectif

A l'issue de la formation Tout savoir sur Word, diverses compétences vous seront transmises, notamment :

- Automatiser la présentation des documents
- Mise en page avancée
- Les formulaires
- Révision et partage de documents

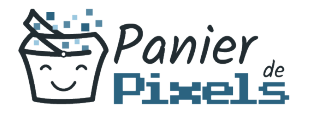

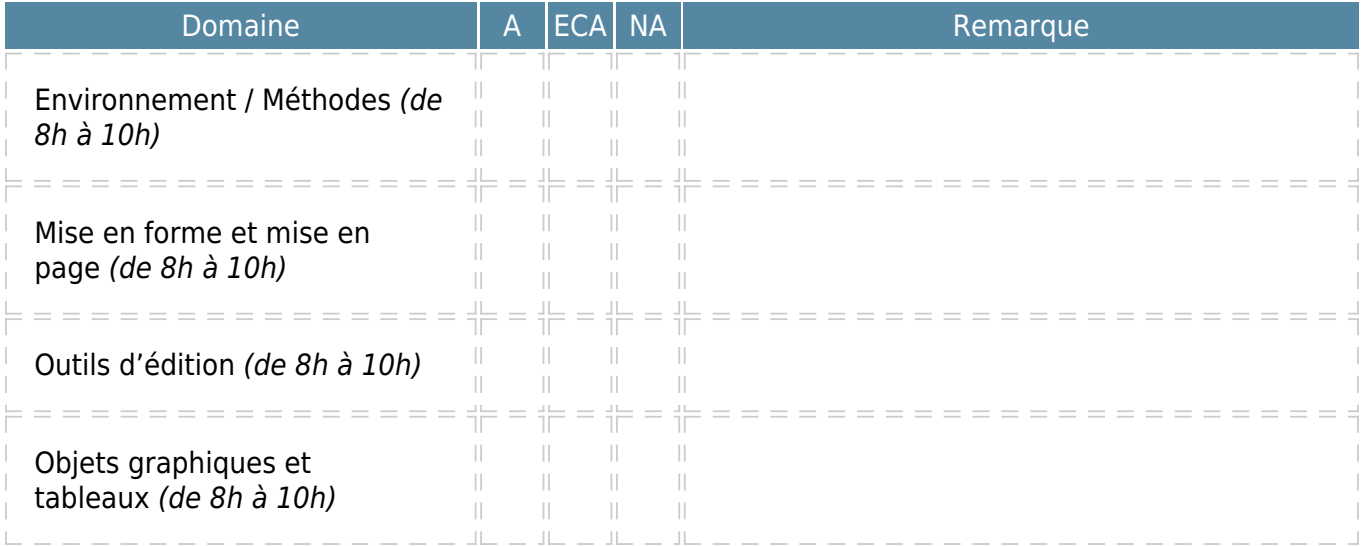

 $A = Acquis$ 

ECA = En cours d'acquisition NA = Non acquis